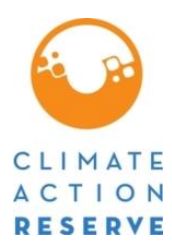

# **Protocolo Forestal para México Versión 3.0 ERRATAS Y CLARIFICACIONES**

La Reserva de Acción Climática (La Reserva) publicó el Protocolo Forestal para México Versión 3.0 (PFM V3.0) en octubre de 2022. Aunque la Reserva busca que el PFM 3.0 sea un documento completo y transparente, reconoce que la corrección de errores y clarificaciones es necesaria a medida que se implementa en protocolo y se identifican temas importantes. Este documento es un registro oficial de todas las clarificaciones y erratas que deben aplicarse al PFM V3.0.[1](#page-0-0)

Bajo el Manual del Programa de la Reserva, tanto las erratas y las clarificaciones se consideran efectivas el día que se publican por primera vez en el sitio web de la Reserva. La fecha efectiva de cada errata o clarificación se menciona abajo. Todos los proyectos forestales enlistados y registrados deben incorporar y adherirse a estas erratas y clarificaciones cuando llevan a cabo la verificación. La Reserva incorporará tanto las erratas como las clarificaciones en versiones futuras del protocolo.

Todos los desarrolladores de proyectos y organismos de verificación deben consultar este documento para asegurar que el diseño del proyecto y la verificación se adhiere a las guías más actuales. Los organismos de verificación deben consultar de manera inmediata este documento antes de subir cualquier Declaración de Verificación para asegurar que todos los temas se aborden de manera adecuada y las modificaciones sean incorporadas a las actividades de verificación.

Para cualquier pregunta relacionada con la actualización de las clarificaciones en este documento, favor de contactar al equipo de México en: [proyectomx@climateactionreserve.org](mailto:proyectomx@climateactionreserve.org) o al +1(213) 891-1444 x6.

<span id="page-0-0"></span><sup>1</sup> Ver Sección 4.3.4 del Manual de Programa de Créditos de Compensación de la Reserva para una explicación referente a las políticas relacionadas con las clarificaciones y errata. "Errata" se refiere a la corrección de errores tipográficos. Las "Clarificaciones" se emiten para asegurar consistencia en la interpretación y aplicación del protocolo. Para manejo de la documentación y la implementación del programa, tanto la errata y las clarificaciones se presentan en un solo documento.

# **Erratas y Clarificaciones (de acuerdo a las secciones del Protocolo)**

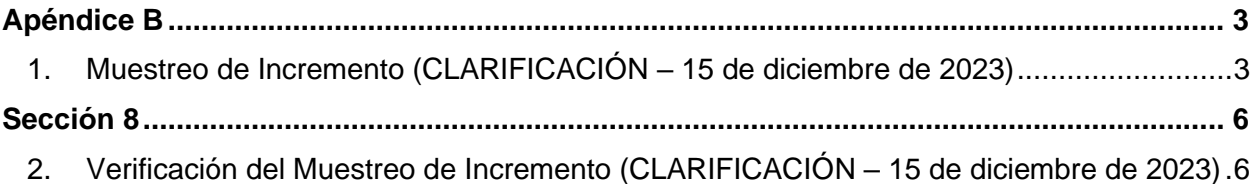

# <span id="page-2-0"></span>**Apéndice B**

### <span id="page-2-1"></span>**1. Muestreo de Incremento (CLARIFICACIÓN – 15 de diciembre, 2023)**

**Sección:** B.1.2.1 y B.3.2

**Contexto:** El PFM V3.0 requiere un muestreo del incremento radial para estimar el crecimiento del bosque en ausencia de mediciones repetidas de las parcelas. Las muestras históricas de incremento radial se obtienen inicialmente de cada parcela, las cuales se utilizan como base para las proyecciones a futuro del diámetro. Las mediciones de la altura se proyectan en el futuro calculando la proporción entre diámetro y altura (basándose en los datos de muestreo iniciales y en curso) y ajustando la altura en función del diámetro modificado (crecido). La herramienta de gestión de inventarios de la Reserva, CALCBOSK, automatiza estos cálculos basándose en los datos muestreados.

Cuando se hayan remedido suficientes parcelas de muestreo, la programación de crecimiento en CALCBOSK cambiará al cálculo del incremento del diámetro y la altura en función de la submuestra de las parcelas de inventario medidas nuevamente. Se espera que esta funcionalidad se implemente a partir de 6 a 12 años después del primer periodo de reporte dependiendo de cuántas parcelas se hayan remedido. Se espera que este método proporcione estimaciones de crecimiento mejoradas en relación con el enfoque inicial, ya que tanto el diámetro como la altura se proyectarán con base en mediciones reales. Crecimiento se verifica mediante verificaciones en sitio periódicos.

Además, el PFM V3.0 establece que cuando no se puedan obtener datos del incremento según los procedimientos descritos en el manual del inventario, la Reserva trabajará con el Dueño Forestal para desarrollar una solución alternativa. Esto generalmente sucede para maderas duras donde no se pueden adquirir datos radiales.

En la tabla B.1 se incluyen los requisitos de muestreo para el incremento radial y en la tabla B.7 se detallan los pasos de cuantificación aplicados en CALCBOSK para calcular el inventario crecido basado en el muestreo de incrementos.

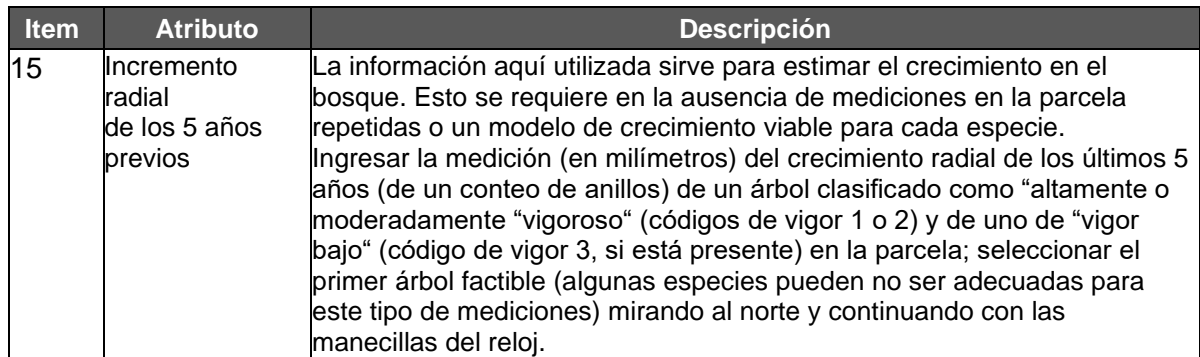

**Tabla B.1** Parcelas de Inventario

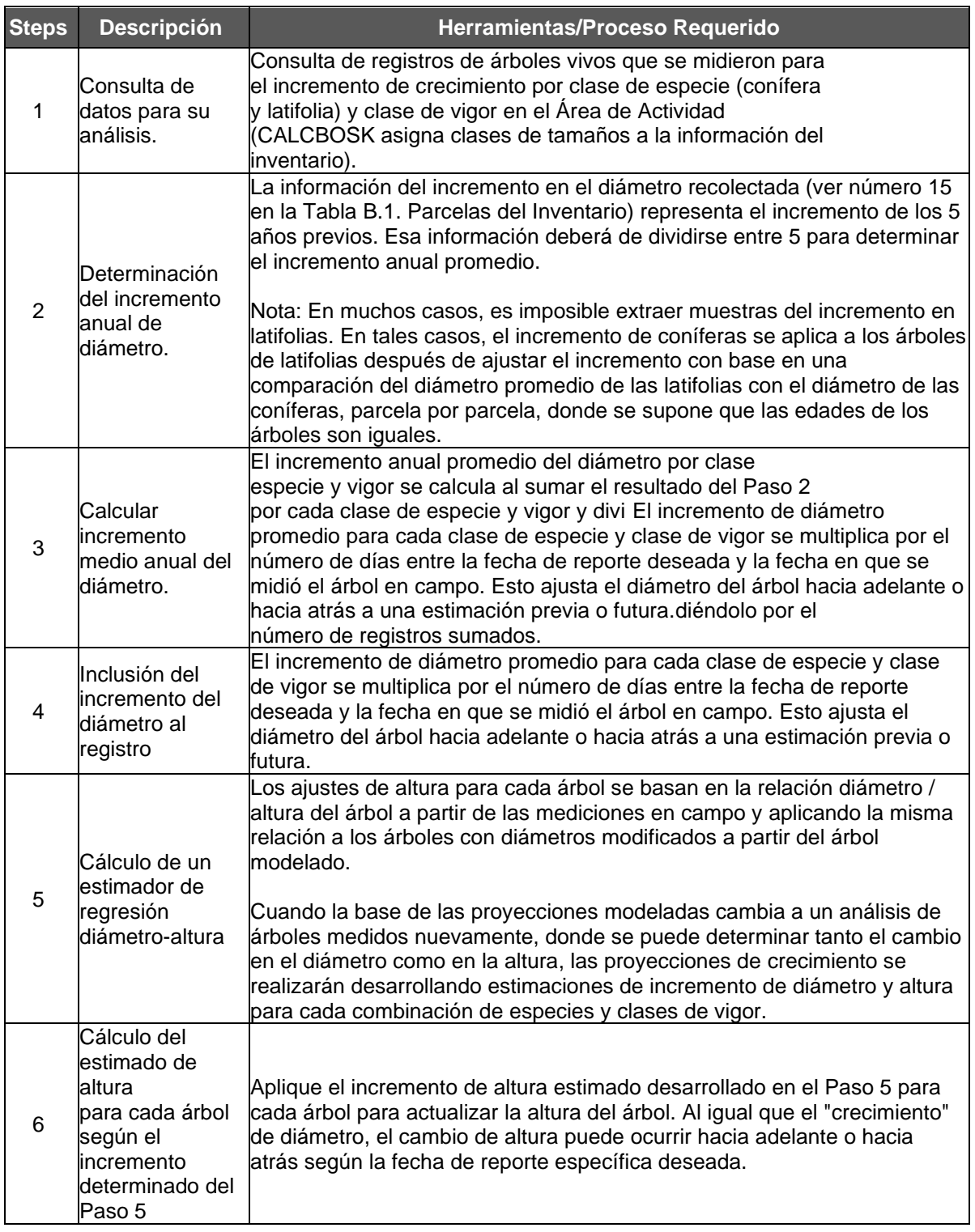

#### **Table B.7.** Pasos usados en CALCBOSK para Actualizar los Registros de los Árboles

**Clarificación:** Para garantizar que el muestreo de incremento se aplica de forma conservadora para calcular las remociones totales de tCO2e, la Reserva está fijando tasas máximas de incremento radial basadas en el ecotipo, la categoría de especies (coníferas y latifoliadas) y la clase de vigor que se incorporarán a CALCBOSK. Las tasas máximas de incremento radial se sustituirán posteriormente por incrementos medidos en altura y diámetro tras una verificación en sitio, siguiendo las pautas que se describen a continuación.

Las tasas máximas de incremento radial se han desarrollado utilizando datos del Inventario Nacional Forestal (INF) administrado por la Comisión Nacional Forestal de México (CONAFOR)[,](#page-4-0)<sup>2</sup> aplicando el límite inferior del intervalo de confianza del 95% de la tasa media para cada categoría de incremento. Se han desarrollado categorías de incremento para cada ecotipo (a partir del IFN), grupo de especies (coníferas o latifoliadas) y clase de vigor. Si el incremento radial muestreado para una determinada especie y clase de vigor está por debajo de las tasas máximas de incremento radial, se aplicará el incremento radial obtenido a partir de los datos del proyecto. Si el incremento radial muestreado supera las tasas máximas de incremento radial, se aplicará la tasa máxima de incremento radial.

Las tasas máximas de incremento radial deben aplicarse para el ecotipo, las categorías de especies y las clases de vigor cuando no se disponga de datos de incremento muestreados o no puedan obtenerse, como suele ser el caso de las especies latifoliadas.

Para cualquier estrato (o Área de Actividad no estratificada) que tenga más de un ecotipo, las tasas máximas de incremento radial más bajas (es decir, las más conservadoras) de los ecotipos presentes en el estrato (o Área de Actividad no estratificada) deben aplicarse a todo el estrato (o Área de Actividad no estratificada).

Para sustituir las tasas de incremento radial máximo por los valores del proyecto, los Proyectos Forestales deben volver a medir los árboles previamente medidos en todas las parcelas disponibles. Una parcela disponible es una parcela de inventario del proyecto que tiene árboles medidos previamente; las parcelas que no tienen árboles restantes después de la tala o alteración no se consideran disponibles para efectos de ajustar las tasas de crecimiento del proyecto, no obstante, las parcelas taladas y alteradas deben volver a muestrearse en el plazo de un año desde que ocurre la alteración (ver Sección B.3.1). Los datos de diámetro y altura medidos se utilizarán para calcular el incremento anual de diámetro y altura, que se empleará para estimar el crecimiento del inventario para el Área de Actividad.

El proceso de reemplazo de las tasas de incremento radial máximo debe realizarse al menos dos años después del esfuerzo de muestreo inicial, basándose en la fecha de muestreo de la última parcela de su inventario forestal inicial para permitir que se genere un crecimiento individual suficiente en los árboles. En cada parcela que se vuelva a medir, los proyectos forestales deben seguir las indicaciones de muestreo en campo del Apéndice B para identificar las especies arbóreas, los defectos y el vigor, y volver a medir los diámetros y las alturas de cada árbol dentro de los límites de la parcela. A continuación, los proyectos deben superar con éxito el muestreo secuencial de  $tCO<sub>2</sub>e/ha$  del inventario actualizado en una verificación en sitio. Una vez que el inventario remuestreado haya superado con éxito una verificación en sitio, el incremento en CALCBOSK se ajustará en función de los valores remedidos y podrá aplicarse al Periodo de Reporte vigente y a Períodos de Reporte futuros hasta que se vuelvan a muestrear y verificar más parcelas durante una verificación en sitio. La emisión de créditos en el Periodo de Reporte verificado para el Proyecto Forestal

<span id="page-4-0"></span><sup>2</sup> <https://snmf.cnf.gob.mx/datos-del-inventario/>

*Asegurarse que se está utilizando la última versión de este documento.* 5

reflejará igualmente el inventario de carbono forestal actualizado (es decir, deberá incluir las tasas de crecimiento actualizadas).

La Reserva publicará por separado las tasas máximas de incremento radial junto con el CALCBOSK actualizado que incorpore las tasas máximas de incremento radial, y la metodología empleada para derivar las tasas del conjunto de datos de la CONAFOR.

# <span id="page-5-0"></span>**Sección 8**

### <span id="page-5-1"></span>**2. Verificación del Muestreo de Incremento (CLARIFICACIÓN – 15 de diciembre de 2023)**

**Sección:** 8.3.6.2.1

**Contexto:** La verificación de los acervos de carbono en sitio durante las verificaciones de escritorio se completa cuando la estimación del cambio del carbono forestal, o los acervos reales de carbono en sitio en relación con los valores del año anterior, se encuentran dentro de una fluctuación razonable que refleja el crecimiento, el aprovechamiento y las perturbaciones naturales del año anterior.

**Tabla 8.8.** Requisitos de Verificación para la Cuantificación de Acervos Reales de Carbono en Sitio del Área de Actividad: Áreas de Actividad deManejo Forestal Mejorado, Restauración, Reforestación y Bosques Urbanos Grandes

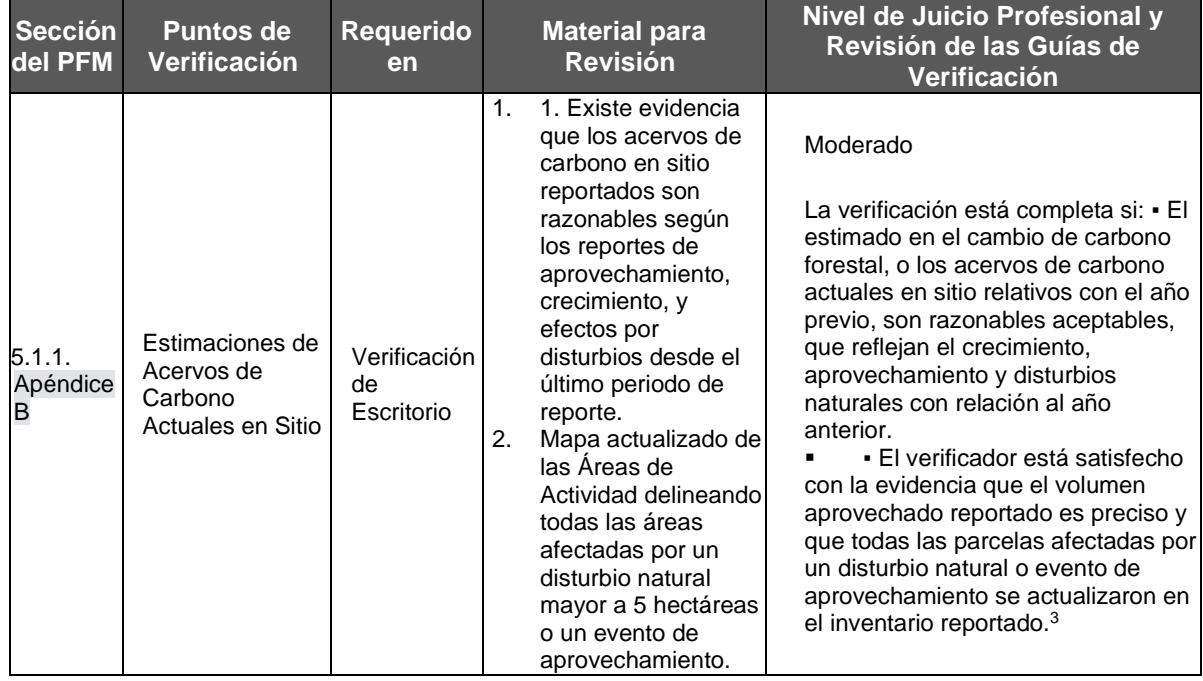

<span id="page-5-2"></span><sup>3</sup> Hasta el 5% del total de las parcelas del inventario pueden excluirse en un periodo de reporte determinado. Las parcelas que se excluyen no se utilizan para calcular el inventario de CO2e que se reporta ni se utilizan para calcular el error de muestreo. Adicionalmente, una parcela excluida deberá de incluirse en el inventario del año siguiente, lo que significa que la parcela deberá de remedirse dentro del año anterior al siguiente periodo de reporte (ver Sección B.3.3).

*Asegurarse que se está utilizando la última versión de este documento.* 6

**Clarificación:** Durante las verificaciones de escritorio, para garantizar que el muestreo de incremento se aplique de forma conservadora para calcular las remociones totales de tCO2e, los organismos de verificación deben asegurarse de que el incremento de crecimiento aplicado en CALCBOSK no supere las tasas máximas de incremento radial establecidas para el ecotipo, la clase de especie y la clase de vigor.

Los proyectos forestales que vuelvan a muestrear el 100% de su inventario al menos dos años después de la finalización del inventario inicial pueden optar por realizar una verificación en sitio antes de ser requerida por el cronograma de verificación estándar (es decir, antes de la visita campo requerida cada seis periodos de reporte para proyectos independientes) con el fin de demostrar incrementos de diámetro y altura superiores a los aplicados de forma normal, basándose en las tasas máximas de incremento radial. Los proyectos forestales que opten por volver a muestrear el 100% de su inventario y realizar la verificación en sitio deben pasar con éxito el muestreo secuencial de tCO<sub>2</sub>e/ha para poder aplicar incrementos de diámetro y altura superiores a los basados en las tasas máximas de incremento radial.